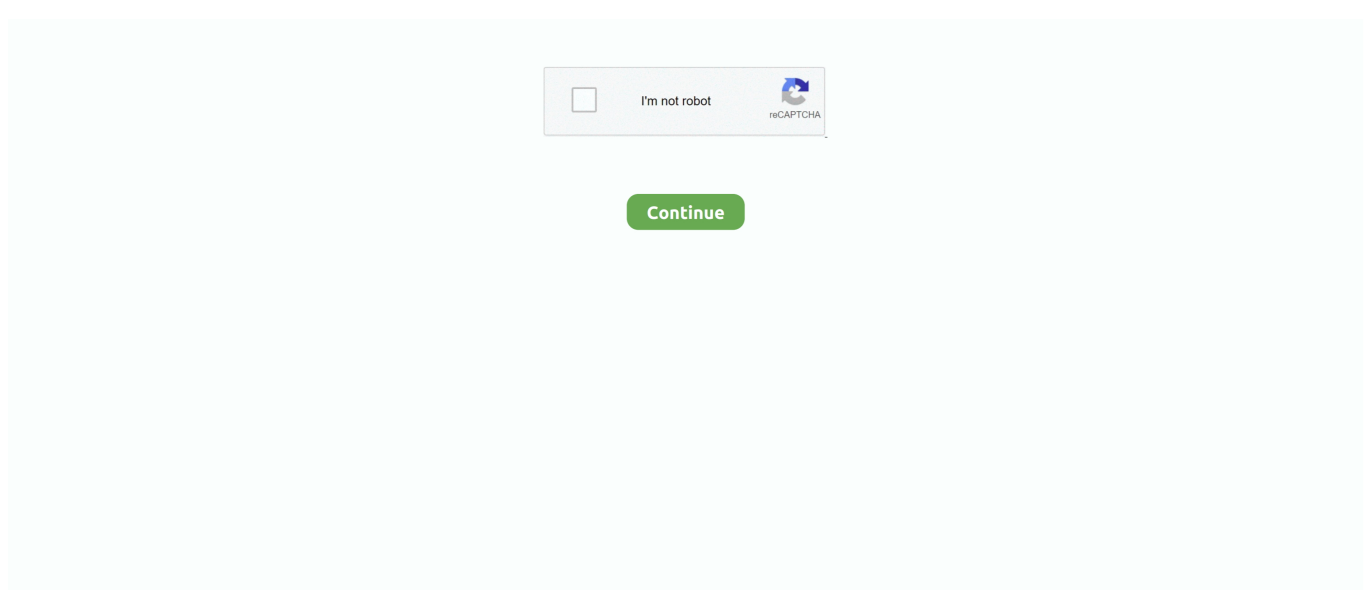

## **My Time At Portia Mac Download**

d70b09c2d4

[Free download convert number words to numbers c](https://nifty-lalande-474945.netlify.app/Free-download-convert-number-words-to-numbers-c) [Facebook For Windows 7 Install](https://vigorous-bose-f0e879.netlify.app/Facebook-For-Windows-7-Install) [Lightmap Hdr Light Studio Free Download Mac](https://www.pixnet.net/pcard/90515601fc587079b8/article/a96a4a60-9c9a-11eb-bb31-d98c7f22eba7) [Three Days Of The Condor Watch Online](https://seesaawiki.jp/satosurib/d/Three Days Of The Condor Watch Online EXCLUSIVE) [Iobit Smart Defrag Serial Key](https://trapisexrec.substack.com/p/iobit-smart-defrag-serial-key) [Rhino Common Issue With Rhinoview.capturetobitmap](https://zischtinabu.weebly.com/uploads/1/3/6/4/136424654/rhino-common-issue-with-rhinoviewcapturetobitmap.pdf) [Free Netflix Download Para Mac](https://tiadisarto.amebaownd.com/posts/16694098) [Excel Debug Plugging For Mac](https://www.goodreads.com/topic/show/21947314-best-excel-debug-plugging-for-mac) [Smokey Robinson Greatest Hits Rapidshare](https://seesaawiki.jp/tradarulsa/d/Smokey Robinson Greatest Hits Rapidshare ((TOP))) [Wie man zu Audio-Optionen auf skype für mac how to get to audio options on skype for mac](https://inupcipa.weebly.com/uploads/1/3/6/4/136449954/wie-man-zu-audiooptionen-auf-skype-fr-mac-how-to-get-to-audio-options-on-skype-for-mac.pdf)

[http://chatumoricdy.tk/gauvahart/100/1/index.html/](http://chatumoricdy.tk/gauvahart/100/1/index.html)

[http://webmdesctemsimashamp.tk/gauvahart88/100/1/index.html/](http://webmdesctemsimashamp.tk/gauvahart88/100/1/index.html)

[http://exedcon.tk/gauvahart78/100/1/index.html/](http://exedcon.tk/gauvahart78/100/1/index.html)